, tushu007.com

## <<AutoCAD >>

<<AutoCAD >>

- 13 ISBN 9787560839790
- 10 ISBN 7560839797

出版时间:2009-4

 $(2009-04)$ 

页数:223

PDF

更多资源请访问:http://www.tushu007.com

, tushu007.com

## <<AutoCAD >>

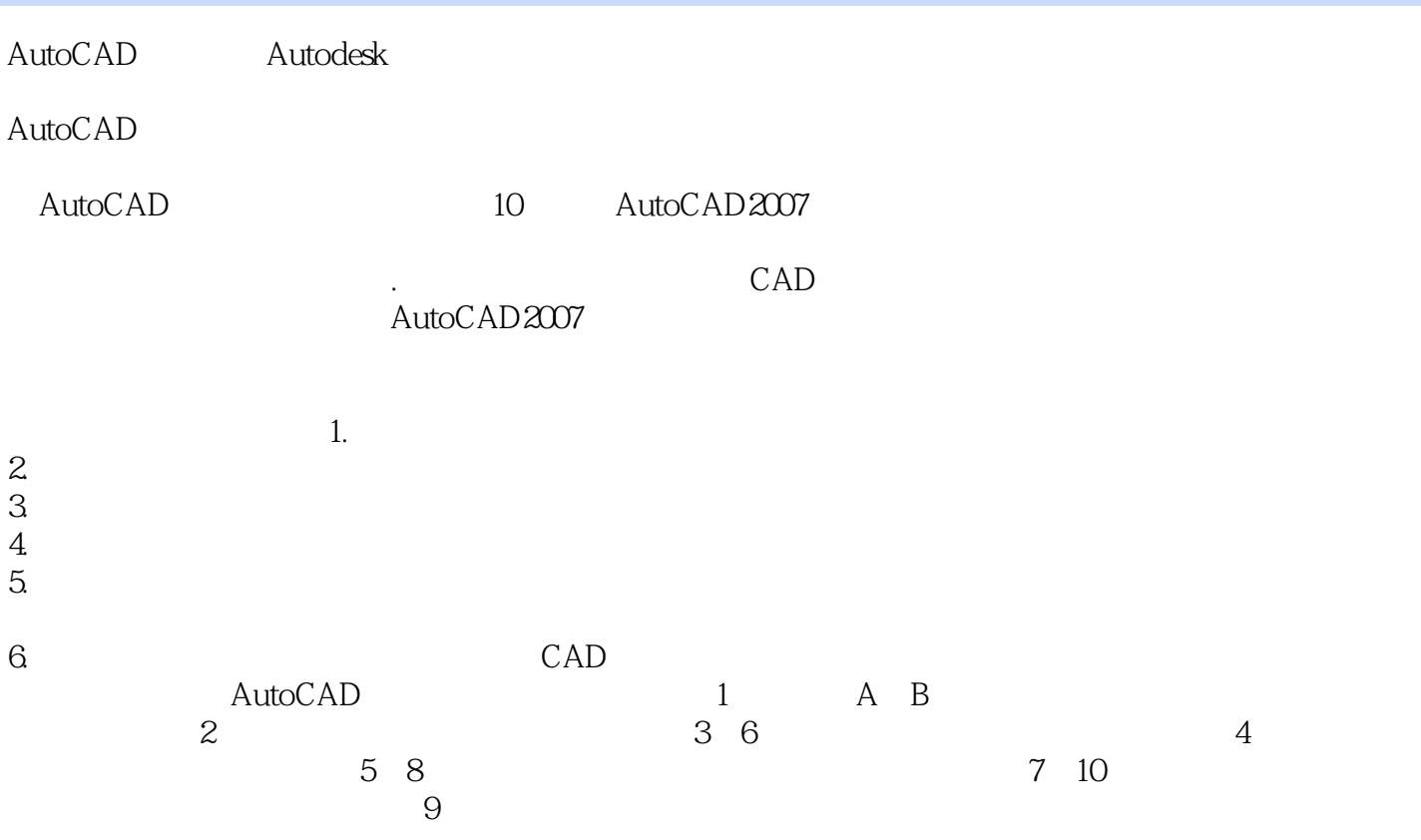

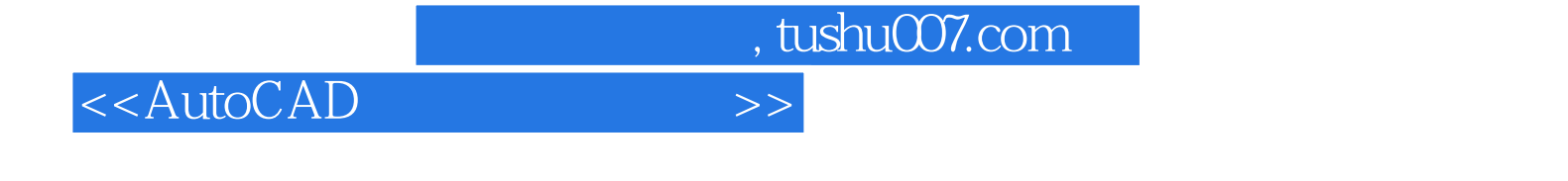

AutoCAD

AutoCAD

 $,$  tushu007.com

## <<AutoCAD >>

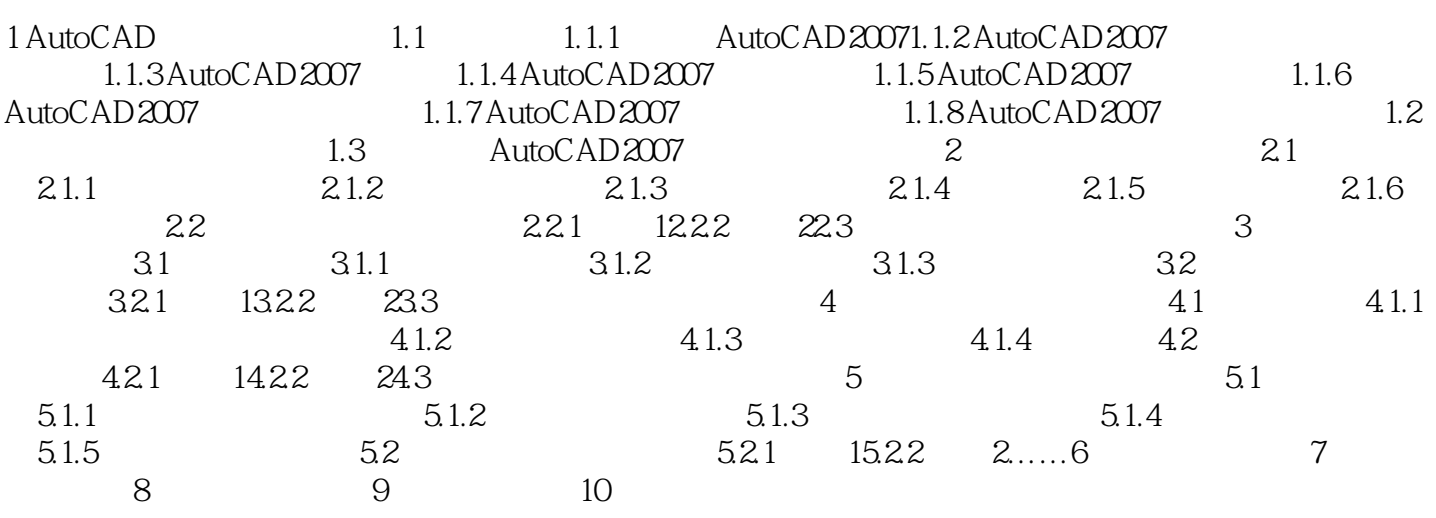

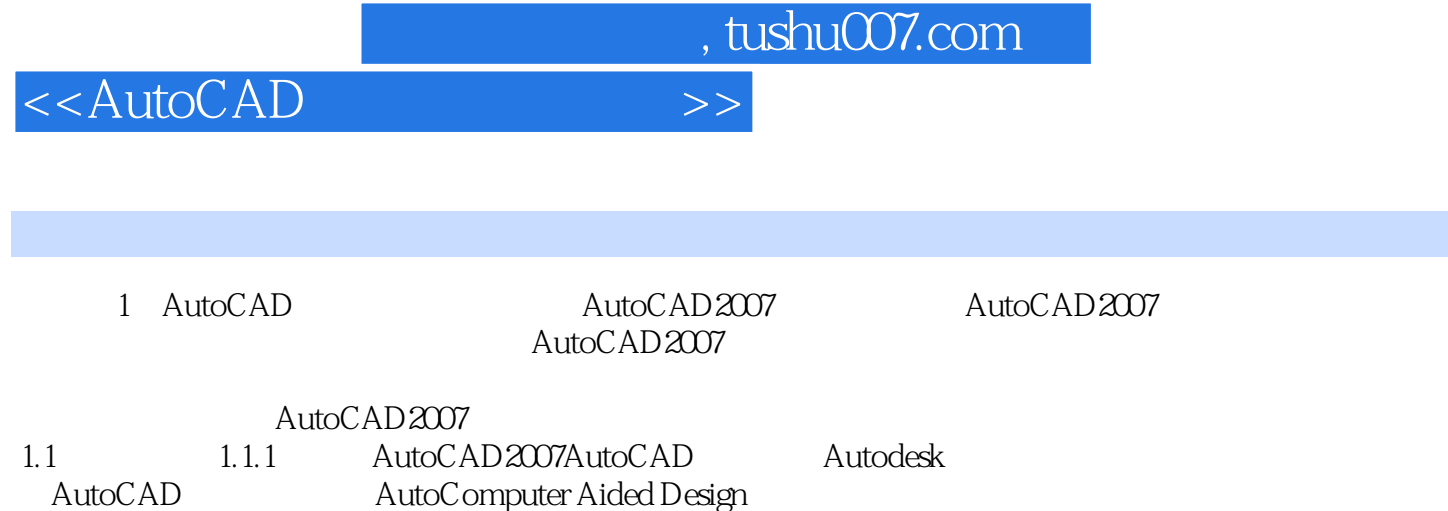

Autodesk 1982 AutoCAD 1.0 2007 20

autoCAD AutoCAD AutoCAD

CAD

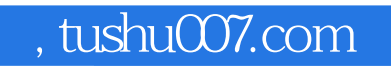

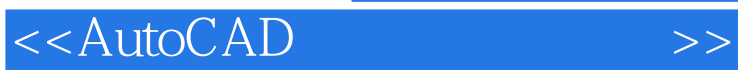

AutoCAD

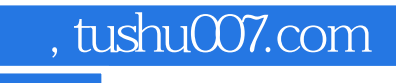

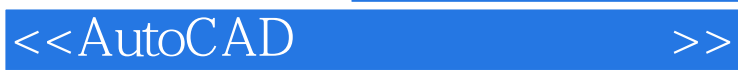

本站所提供下载的PDF图书仅提供预览和简介,请支持正版图书。

更多资源请访问:http://www.tushu007.com